# **Installer - Bug #17062**

# **changing --puppet-server-foreman-url does not restart puppetmaster/apache2 service**

10/21/2016 04:45 PM - Joost Polley

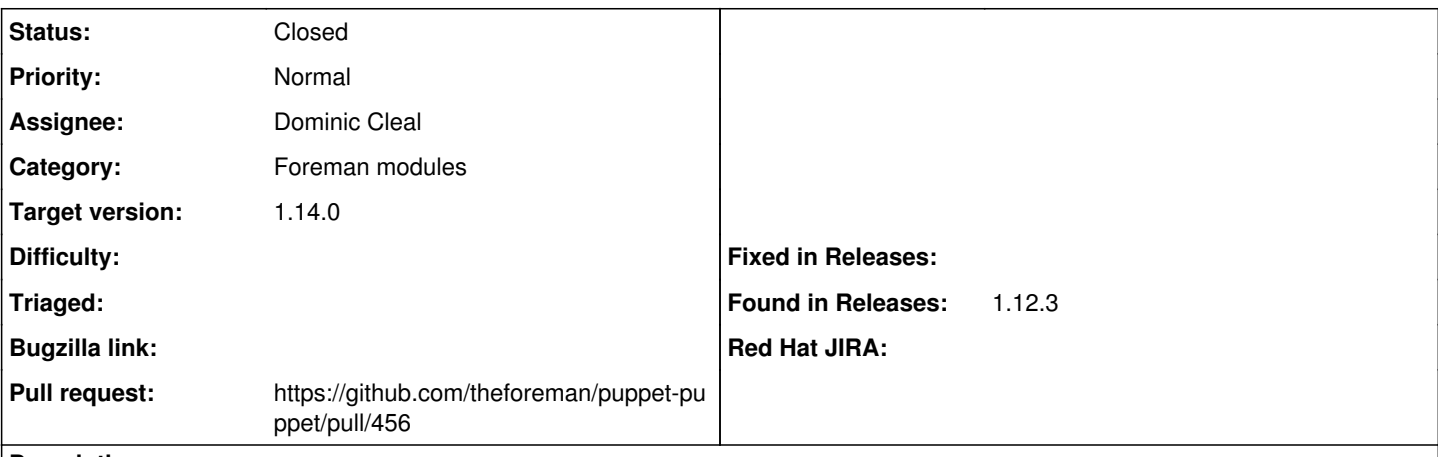

## **Description**

When adding an additional trusted host with the foreman-installer (--foreman-proxy-trusted-hosts), the installer does not trigger a restart on the apache2 service, leading into puppet-master not being aware of the change. The foreman-proxy service restarts as expected.

In my case, not having the apache2 service restarted after this change did lead into failing of uploading reports from puppet agent node to Foreman.

### **Associated revisions**

## **Revision 47679372 - 11/17/2016 03:29 PM - Dominic Cleal**

fixes #17062 - move master rack restart to puppet::server::service

Includes minor changes to containment of server configuration classes to ensure notifies of changes from puppet::server::passenger and ::rack all reach puppet::server::service.

## **History**

#### **#1 - 10/22/2016 01:15 PM - Anonymous**

That trusted hosts setting is only used in foreman-proxy's settings. What problems are you seeing regarding the puppet master?

#### **#2 - 10/22/2016 09:43 PM - Joost Polley**

Michael Moll wrote:

That trusted\_hosts setting is only used in foreman-proxy's settings. What problems are you seeing regarding the puppet master?

Apologies, I mentioned the wrong setting here. Is there a way I can decently edit the description / title of my ticket?

I'm talking about the --puppet-server-foreman-url. I did change that setting to fix my initial registration of the foreman-proxy with my Foreman instance. However, it looked like puppet-master did not pick this up (I noticed this when reports from my test node its puppet run did not end up in Foreman).

#### I got the following error in syslog:

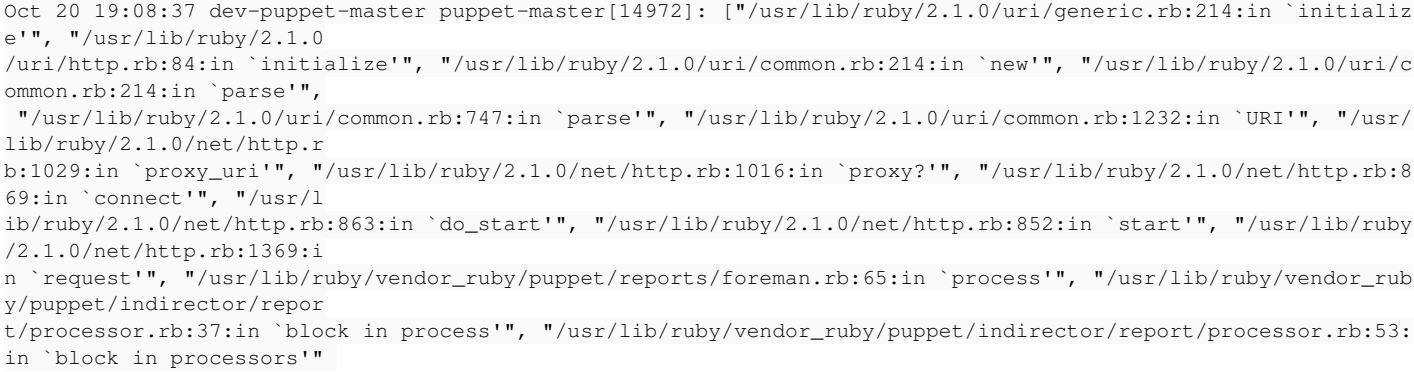

, "/usr/lib/ruby/vendor\_ruby/puppet/indirector/report/processor.rb:51:in `each'", "/usr/lib/ruby/vendor\_ruby/p uppet/indirector/report/p rocessor.rb:51:in `processors'", "/usr/lib/ruby/vendor\_ruby/puppet/indirector/report/processor.rb:30:in `proce ss'", "/usr/lib/ruby/vend or\_ruby/puppet/indirector/report/processor.rb:14:in `save'", "/usr/lib/ruby/vendor\_ruby/puppet/indirector/indi rection.rb:283:in `save'" , "/usr/lib/ruby/vendor\_ruby/puppet/network/http/api/v1.rb:160:in `do\_save'", "/usr/lib/ruby/vendor\_ruby/puppe t/network/http/api/v1.rb: 50:in `block in call'", "/usr/lib/ruby/vendor\_ruby/puppet/context.rb:64:in `override'", "/usr/lib/ruby/vendor\_ ruby/puppet.rb:244:in `ov erride'", "/usr/lib/ruby/vendor\_ruby/puppet/network/http/api/v1.rb:49:in `call'", "/usr/lib/ruby/vendor\_ruby/p uppet/network/http/route. rb:82:in `block in process'", "/usr/lib/ruby/vendor\_ruby/puppet/network/http/route.rb:81:in `each'", "/usr/lib /ruby/vendor\_ruby/puppet/ network/http/route.rb:81:in `process'", "/usr/lib/ruby/vendor\_ruby/puppet/network/http/handler.rb:63:in `block in process'", "/usr/lib/ ruby/vendor\_ruby/puppet/util/profiler/around\_profiler.rb:58:in `profile'", "/usr/lib/ruby/vendor\_ruby/puppet/u til/profiler.rb:51:in `pr ofile'", "/usr/lib/ruby/vendor\_ruby/puppet/network/http/handler.rb:61:in `process'", "/usr/lib/ruby/vendor\_rub y/puppet/network/http/rac k.rb:21:in `call'", "/usr/lib/ruby/vendor\_ruby/phusion\_passenger/rack/thread\_handler\_extension.rb:74:in `proce ss\_request'", "/usr/lib/r uby/vendor\_ruby/phusion\_passenger/request\_handler/thread\_handler.rb:141:in `accept\_and\_process\_next\_request'", "/usr/lib/ruby/vendor\_ru by/phusion\_passenger/request\_handler/thread\_handler.rb:109:in `main\_loop'", "/usr/lib/ruby/vendor\_ruby/phusion \_passenger/request\_handle r.rb:455:in `block (3 levels) in start\_threads'"]

#### I did restart apache2 - which fixed the issue.

#### **#3 - 10/22/2016 09:48 PM - Joost Polley**

Small correction: actual log message of the report processor also included now.

Oct 20 19:08:37 dev-puppet-master puppet-master[14972]: Report processor failed: Could not send report to Fore man at dev-foreman.domain .com/api/reports: the scheme http does not accept registry part: :80 (or bad hostname?) Oct 20 19:08:37 dev-puppet-master puppet-master[14972]: ["/usr/lib/ruby/2.1.0/uri/generic.rb:214:in `initializ e'", "/usr/lib/ruby/2.1.0 /uri/http.rb:84:in `initialize'", "/usr/lib/ruby/2.1.0/uri/common.rb:214:in `new'", "/usr/lib/ruby/2.1.0/uri/c ommon.rb:214:in `parse'", "/usr/lib/ruby/2.1.0/uri/common.rb:747:in `parse'", "/usr/lib/ruby/2.1.0/uri/common.rb:1232:in `URI'", "/usr/ lib/ruby/2.1.0/net/http.r b:1029:in `proxy\_uri'", "/usr/lib/ruby/2.1.0/net/http.rb:1016:in `proxy?'", "/usr/lib/ruby/2.1.0/net/http.rb:8 69:in `connect'", "/usr/l ib/ruby/2.1.0/net/http.rb:863:in `do\_start'", "/usr/lib/ruby/2.1.0/net/http.rb:852:in `start'", "/usr/lib/ruby /2.1.0/net/http.rb:1369:i n `request'", "/usr/lib/ruby/vendor\_ruby/puppet/reports/foreman.rb:65:in `process'", "/usr/lib/ruby/vendor\_rub y/puppet/indirector/repor t/processor.rb:37:in `block in process'", "/usr/lib/ruby/vendor\_ruby/puppet/indirector/report/processor.rb:53: in `block in processors'" , "/usr/lib/ruby/vendor\_ruby/puppet/indirector/report/processor.rb:51:in `each'", "/usr/lib/ruby/vendor\_ruby/p uppet/indirector/report/p rocessor.rb:51:in `processors'", "/usr/lib/ruby/vendor\_ruby/puppet/indirector/report/processor.rb:30:in `proce ss'", "/usr/lib/ruby/vend or\_ruby/puppet/indirector/report/processor.rb:14:in `save'", "/usr/lib/ruby/vendor\_ruby/puppet/indirector/indi rection.rb:283:in `save'" , "/usr/lib/ruby/vendor\_ruby/puppet/network/http/api/v1.rb:160:in `do\_save'", "/usr/lib/ruby/vendor\_ruby/puppe t/network/http/api/v1.rb: 50:in `block in call'", "/usr/lib/ruby/vendor\_ruby/puppet/context.rb:64:in `override'", "/usr/lib/ruby/vendor\_ ruby/puppet.rb:244:in `ov erride'", "/usr/lib/ruby/vendor\_ruby/puppet/network/http/api/v1.rb:49:in `call'", "/usr/lib/ruby/vendor\_ruby/p uppet/network/http/route. rb:82:in `block in process'", "/usr/lib/ruby/vendor\_ruby/puppet/network/http/route.rb:81:in `each'", "/usr/lib /ruby/vendor\_ruby/puppet/ network/http/route.rb:81:in `process'", "/usr/lib/ruby/vendor\_ruby/puppet/network/http/handler.rb:63:in `block in process'", "/usr/lib/ ruby/vendor\_ruby/puppet/util/profiler/around\_profiler.rb:58:in `profile'", "/usr/lib/ruby/vendor\_ruby/puppet/u til/profiler.rb:51:in `pr ofile'", "/usr/lib/ruby/vendor\_ruby/puppet/network/http/handler.rb:61:in `process'", "/usr/lib/ruby/vendor\_rub y/puppet/network/http/rac k.rb:21:in `call'", "/usr/lib/ruby/vendor\_ruby/phusion\_passenger/rack/thread\_handler\_extension.rb:74:in `proce ss\_request'", "/usr/lib/r

uby/vendor\_ruby/phusion\_passenger/request\_handler/thread\_handler.rb:141:in `accept\_and\_process\_next\_request'", "/usr/lib/ruby/vendor\_ru

by/phusion\_passenger/request\_handler/thread\_handler.rb:109:in `main\_loop'", "/usr/lib/ruby/vendor\_ruby/phusion \_passenger/request\_handle

r.rb:455:in `block (3 levels) in start\_threads'"]

## **#4 - 10/23/2016 07:31 AM - Anonymous**

*- Subject changed from foreman-installer: add additional --foreman-proxy-trusted-hosts does not restart apache2 service to changing --puppet-server-foreman-url does not restart puppetmaster/apache2 service*

*- Category changed from foreman-installer script to Foreman modules*

### **#5 - 11/14/2016 10:07 AM - Dominic Cleal**

It does refresh puppet::server::service, but when using a Rack-based master (under Apache) then this wouldn't trigger a restart. It only restarts the standalone service (non-Rack Puppet 3 or Puppet Server).

```
[ WARN 2016-11-14 10:05:34 verbose]  /Stage[main]/Foreman::Puppetmaster/File[/etc/puppetlabs/puppet/foreman.ya
ml]/content: 
[ WARN 2016-11-14 10:05:34 verbose] --- /etc/puppetlabs/puppet/foreman.yaml     2016-11-09 04:53:50.914000000 
-0500[ WARN 2016-11-14 10:05:34 verbose] +++ /tmp/puppet-file20161114-31466-k8qw52   2016-11-14 10:05:34.810000000 
-0500[ WARN 2016-11-14 10:05:34 verbose] @@ -1,5 +1,5 @@
[ WARN 2016-11-14 10:05:34 verbose]
[ WARN 2016-11-14 10:05:34 verbose] -:url: "https://foreman.example.com" 
[ WARN 2016-11-14 10:05:34 verbose] +:url: "https://puppet.example.com" 
[ WARN 2016-11-14 10:05:34 verbose]  :ssl_ca: "/etc/puppetlabs/puppet/ssl/ca/ca_crt.pem" 
                                    :ssl_cert: "/etc/puppetlabs/puppet/ssl/certs/foreman.example.com.pem"
[ WARN 2016-11-14 10:05:34 verbose]  :ssl_key: "/etc/puppetlabs/puppet/ssl/private_keys/foreman.example.com.pe
m" 
[ WARN 2016-11-14 10:05:34 verbose]  /Stage[main]/Foreman::Puppetmaster/File[/etc/puppetlabs/puppet/foreman.ya
ml]/content: current_value {md5}ee8881b0c971c49dbd622cec1fe27f66, should be {md5}3ea7a27139655485174a99c746e46
f79 (noop)
[ WARN 2016-11-14 10:05:34 verbose]  Class[Foreman::Puppetmaster]: Would have triggered 'refresh' from 1 event
s
[ INFO 2016-11-14 10:05:34 verbose]  Class[Foreman::Puppetmaster]: Scheduling refresh of Anchor[puppet::server
::config_end]
[ WARN 2016-11-14 10:05:34 verbose]  /Stage[main]/Puppet::Server::Config/Anchor[puppet::server::config_end]: W
ould have triggered 'refresh' from 1 events
[ WARN 2016-11-14 10:05:38 verbose]  Class[Puppet::Server::Config]: Would have triggered 'refresh' from 1 even
ts
[ INFO 2016-11-14 10:05:38 verbose]  Class[Puppet::Server::Config]: Scheduling refresh of Class[Foreman_proxy:
:Config]
[ INFO 2016-11-14 10:05:38 verbose]  Class[Puppet::Server::Config]: Scheduling refresh of Class[Foreman_proxy:
:Service]
[ INFO 2016-11-14 10:05:38 verbose]  Class[Puppet::Server::Config]: Scheduling refresh of Class[Puppet::Server
::Service]
```
#### **#6 - 11/16/2016 09:12 AM - The Foreman Bot**

- *Status changed from New to Ready For Testing*
- *Assignee set to Dominic Cleal*

*- Pull request https://github.com/theforeman/puppet-puppet/pull/456 added*

#### **#7 - 11/17/2016 04:01 PM - Dominic Cleal**

*- Status changed from Ready For Testing to Closed*

*- % Done changed from 0 to 100*

Applied in changeset [puppet-puppet|4767937236946fbae1c8511c6edd7c8da47f5d4d](https://projects.theforeman.org/projects/puppet-foreman/repository/puppet-puppet/revisions/4767937236946fbae1c8511c6edd7c8da47f5d4d).

## **#8 - 11/22/2016 04:44 AM - Dominic Cleal**

*- translation missing: en.field\_release set to 189*